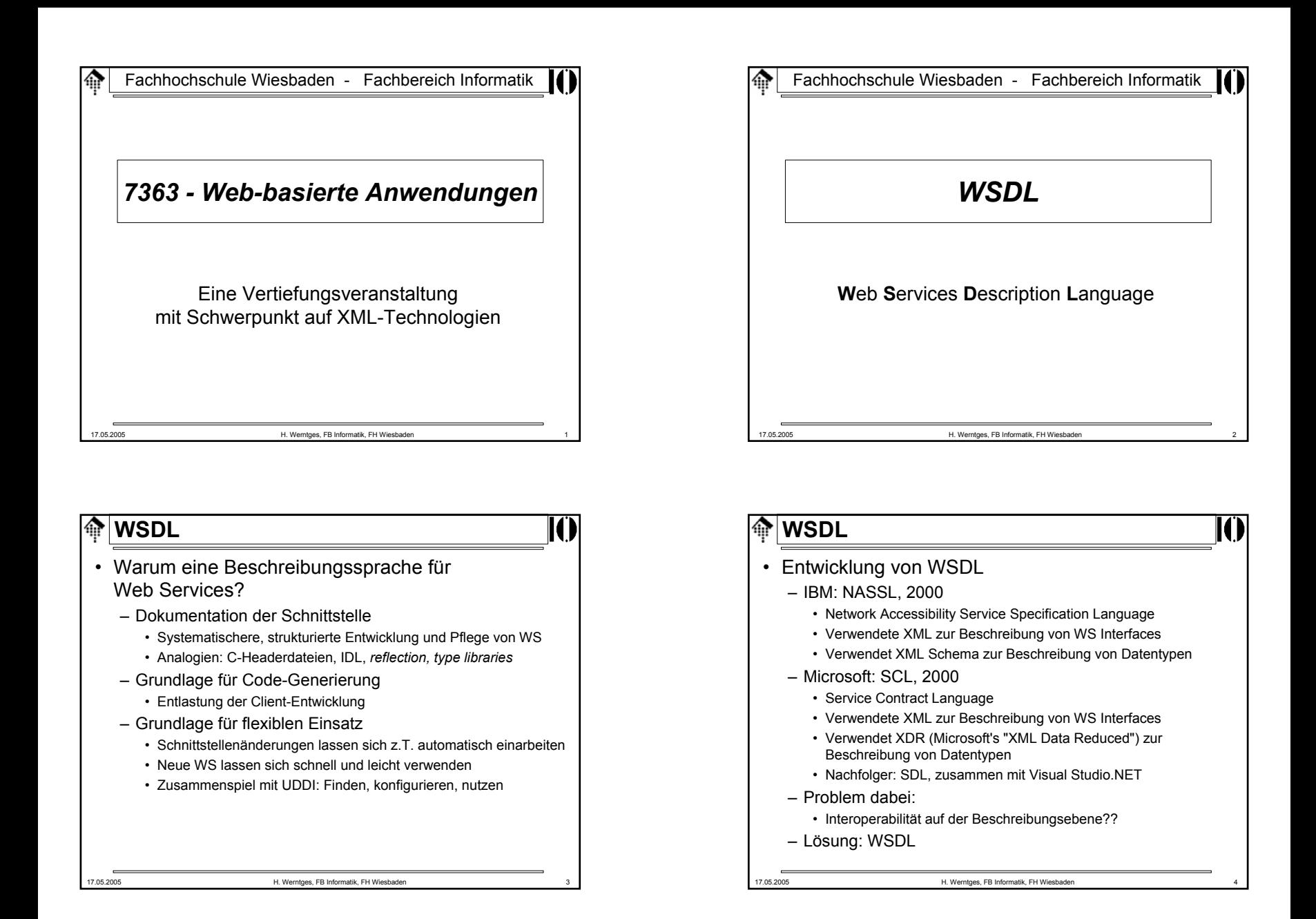

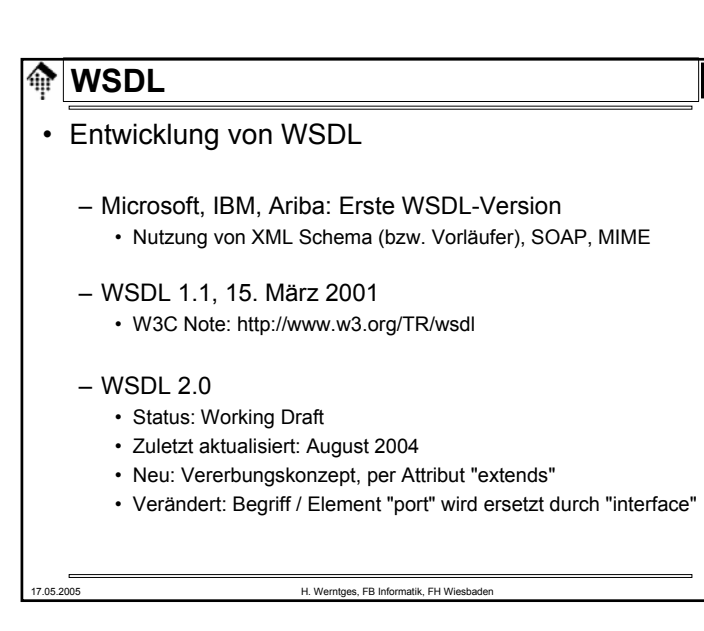

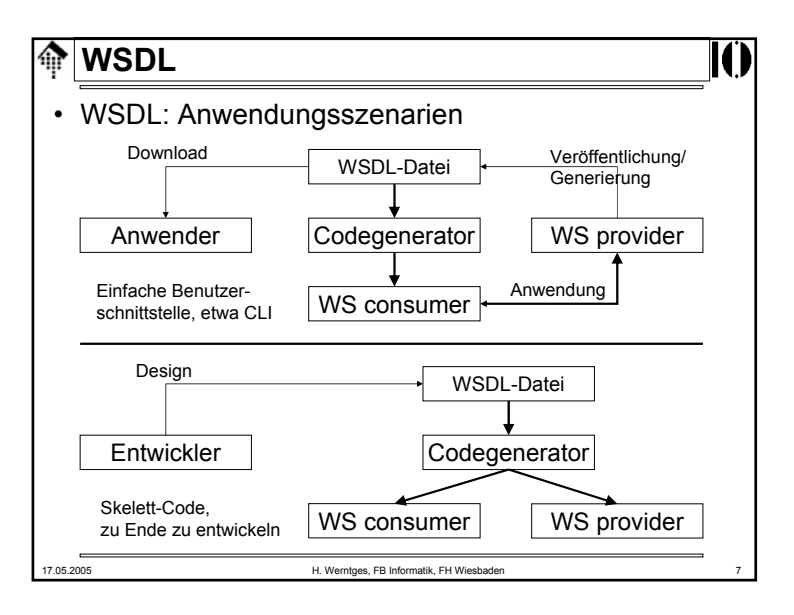

### **WSDL**क़

- WSDL 1.1
	- Dokumentation: http://www.w3.org/TR/wsdl
	- Namespace:
- 
- http://schemas.xmlsoap.org/wsdl/

## • Ansatz:

- Beschreibung von WS als Sammlung von Netzwerk-Endpunkten (*ports* / *interfaces*)
- Trennung der abstrakten Interface- und Nachrichtentyp-Beschreibung von der konkreten Implementierung (im Sinne von *bindings*, *encoding*, einzelne Nachrichten)
- XML-Dokumententyp **definitions** als Grundlage
- Ausgiebiger Gebrauch von XML Schema!
	- Teile des WSDL-Schemas sind von "Schema" übernommen, etwa die Elemente "include", "import" & das Attribut "targetNameSpace"

17.05.2005 H. Werntges, FB Informatik, FH Wiesbaden 6

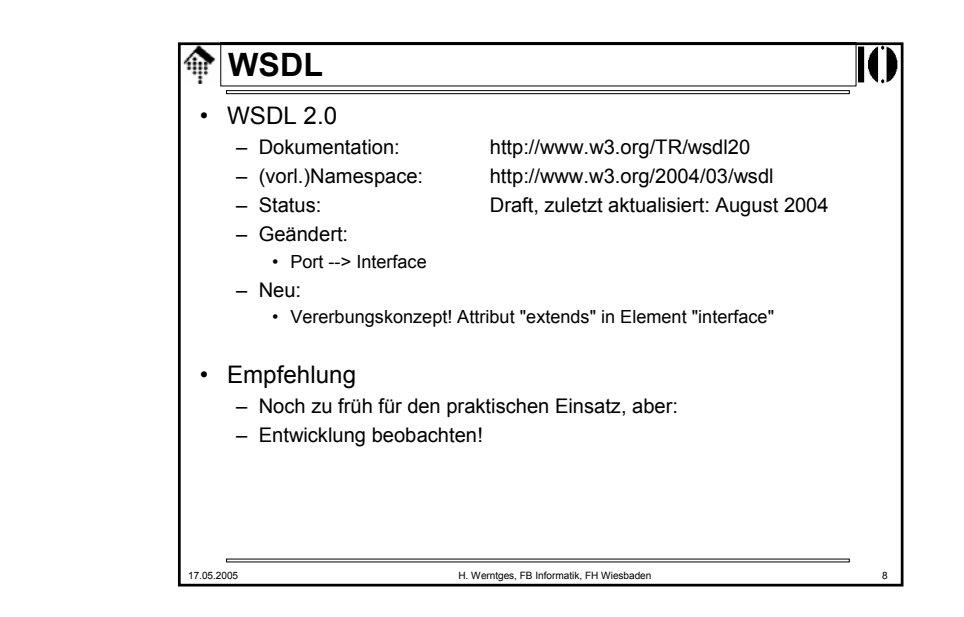

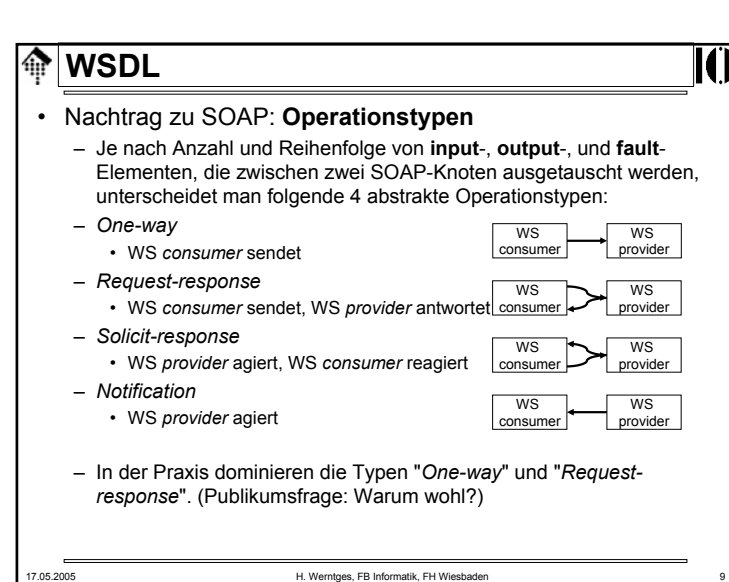

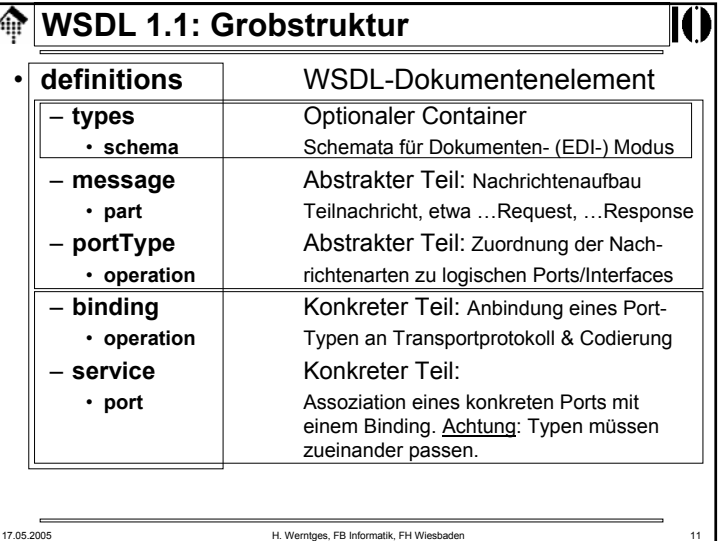

# Fachhochschule Wiesbaden - Fachbereich Informatik盃 *WSDL: Eine beispiel-orientierte Einführung* Die WSDL-Datei vom Babelfish-Servicemit Auszügen aus dem Google-API 17.05.2005 H. Werntges, FB Informatik, FH Wiesbader

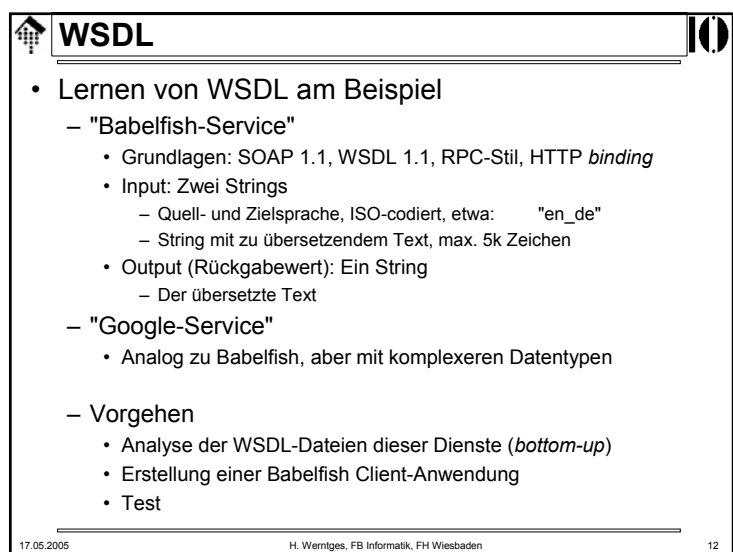

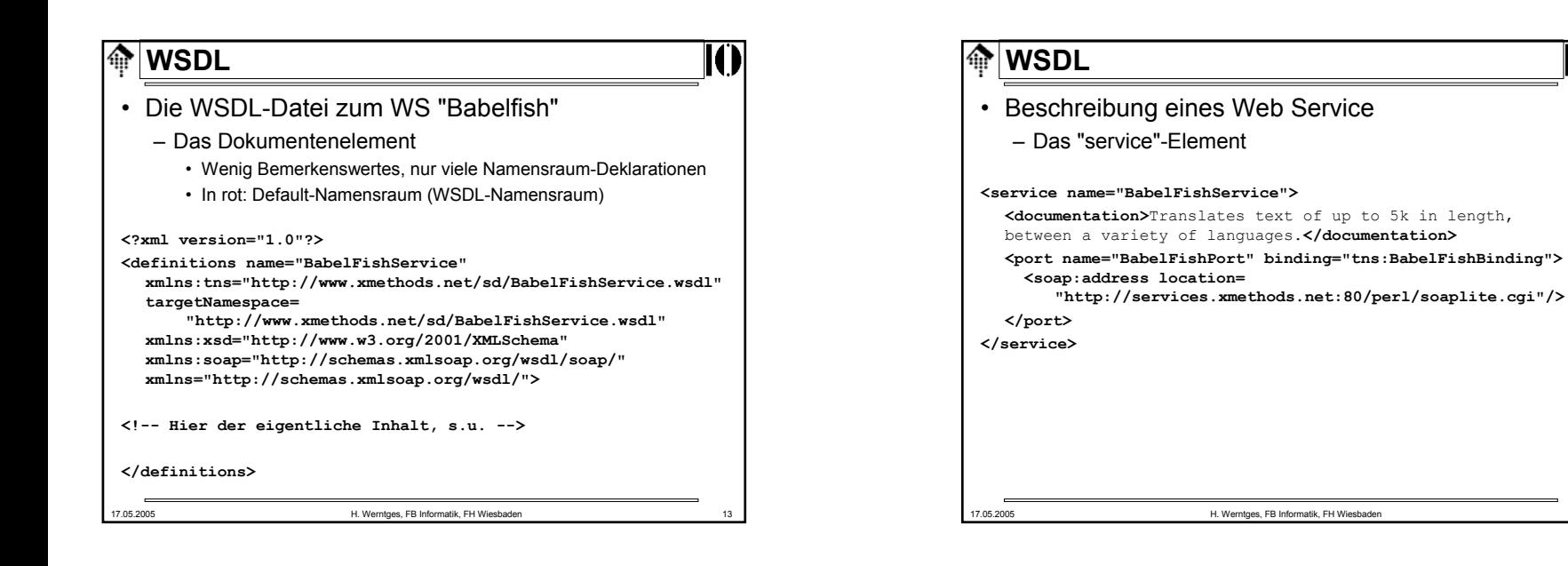

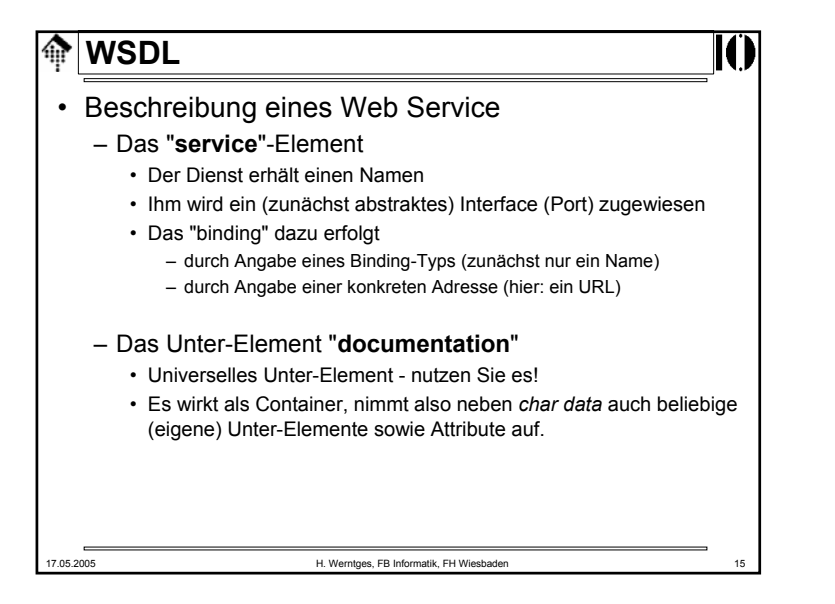

### 17.05.2005 H. Werntges, FB Informatik, FH Wiesbaden 16 **M**WSDL • Beschreibung eines Web Service – Das "**binding**"-Element **<binding name="BabelFishBinding" type="tns:BabelFishPortType"> <soap:binding style="rpc" transport="http://schemas.xmlsoap.org/soap/http"/> <operation name="BabelFish"> <soap:operation soapAction= "urn:xmethodsBabelFish#BabelFish"/> <input><soap:body use="encoded" namespace="urn:xmethodsBabelFish" encodingStyle= "http://schemas.xmlsoap.org/soap/encoding/"/> </input> <output><soap:body use="encoded" namespace="urn:xmethodsBabelFish" encodingStyle= "http://schemas.xmlsoap.org/soap/encoding/"/> </output> </operation> </binding>**

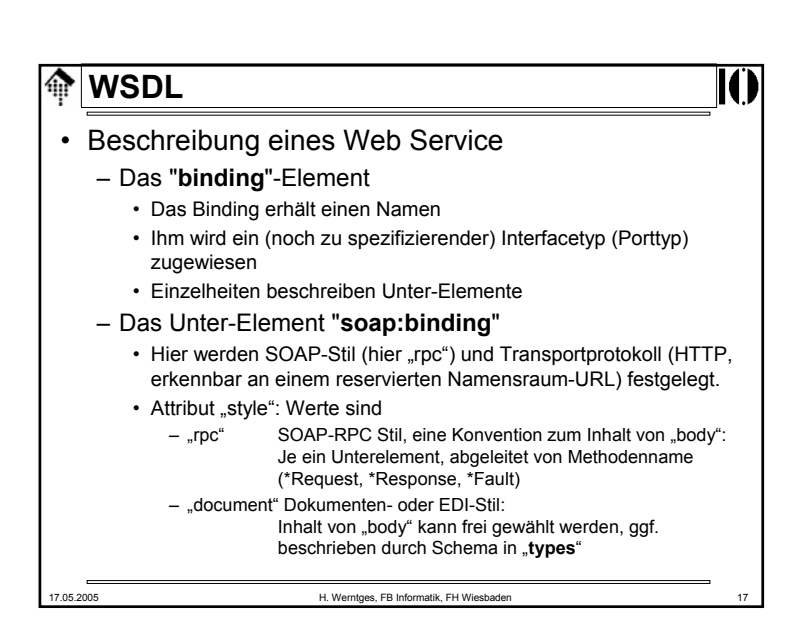

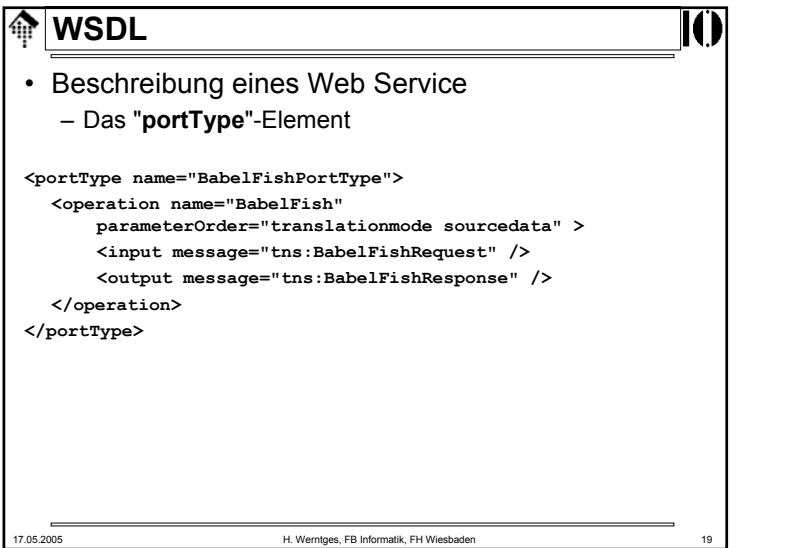

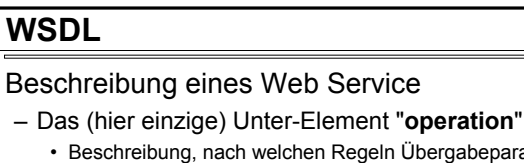

•

- en Regeln Übergabeparameter "verpackt" sind. Hier: SOAP encoding gemäß SOAP 1.1.
- Attribut "use": Werte sind
	- encoded Gemäß SOAP 1.1, 1.2 oder anderen Verfahren (Ruby scheint eine ASP.NET-Variante zu kennen). Parameter werden gemäß Inhalt von "encodingStyle" codiert!
	- literal Keine Codierung – Dokumententeile werden einfach durchgereicht und nicht als Parameter interpretiert.
- Die Kombinationen der Attribute "style" und "use"
	- rpc / encoded Häufigster Fall: SOAP-RPC, meist via http
	- · document / literal Typisch für Dokumentenmodus
	- rpc / literal Grundsätzlich möglich
	- document / encoded Grundsätzlich möglich

17.05.2005 H. Werntges, FB Informatik, FH Wiesbaden 18

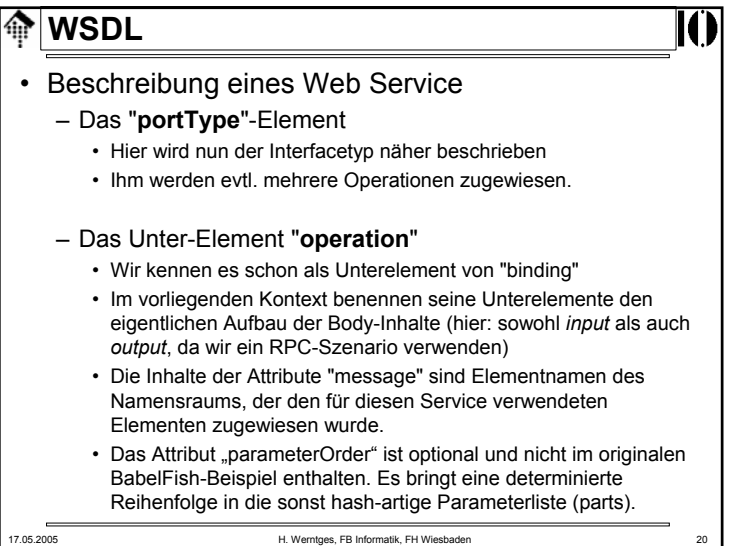

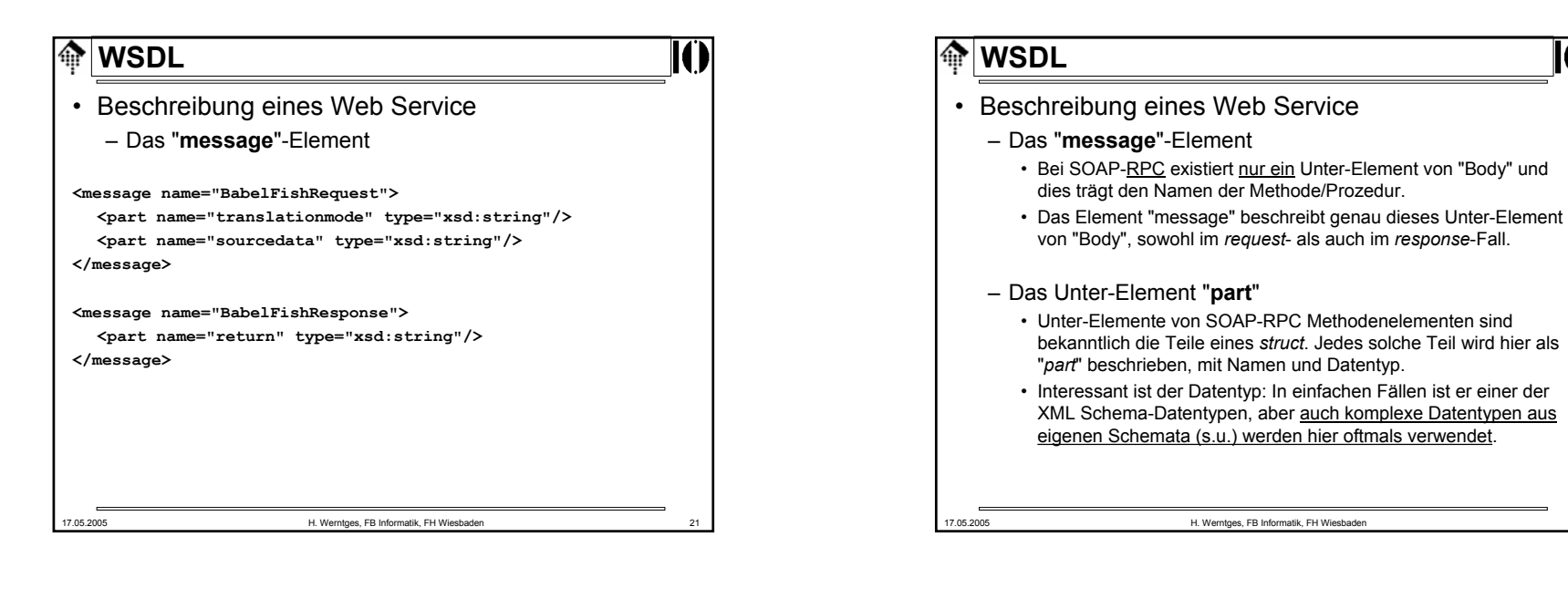

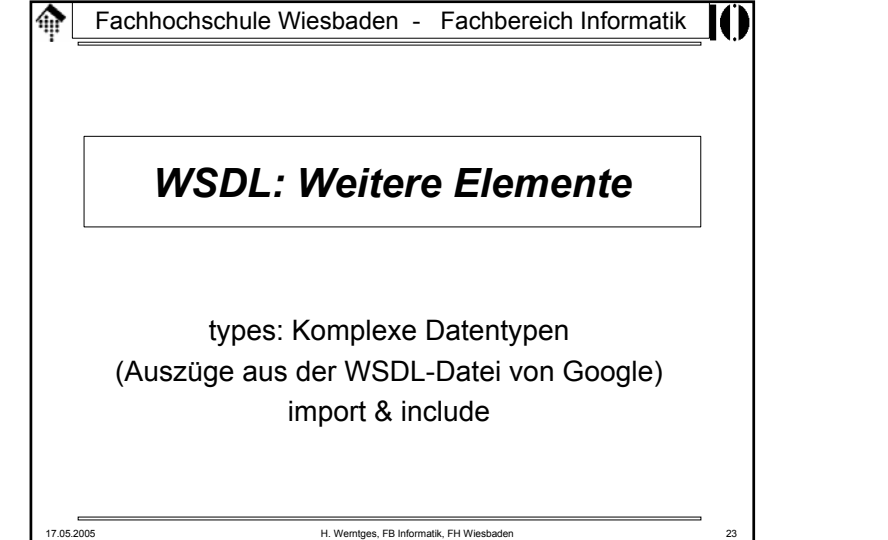

### 17.05.2005 H. Werntges, FB Informatik, FH Wiesbaden 24 **WSDL** Beschreibung eines Web Service – Das "**types**"-Element **<types> <xsd:schema xmlns="http://www.w3.org/2001/XMLSchema" targetNamespace="urn:GoogleSearch"> <xsd:complexType name="GoogleSearchResult"> <xsd:all><xsd:element name="documentFiltering" type="xsd:boolean"/> <xsd:element name="searchComments" type="xsd:string"/> <xsd:element name="estimatedTotalResultsCount"type="xsd:int"/> <xsd:element name="estimateIsExact" type="xsd:boolean"/> <xsd:element name="resultElements" type="typens:ResultElementArray"/> <xsd:element name="searchQuery" type="xsd:string"/> <xsd:element name="startIndex" type="xsd:int"/> <xsd:element name="endIndex" type="xsd:int"/> <xsd:element name="searchTips" type="xsd:string"/> <xsd:element name="directoryCategories" type="typens:DirectoryCategoryArray"/> <xsd:element name="searchTime" type="xsd:double"/> </xsd:all> </xsd:complexType> <!-- etc. -->**

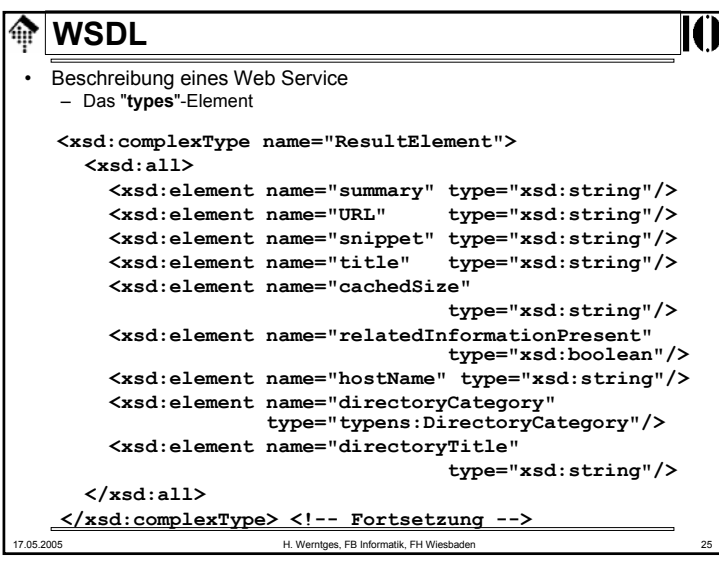

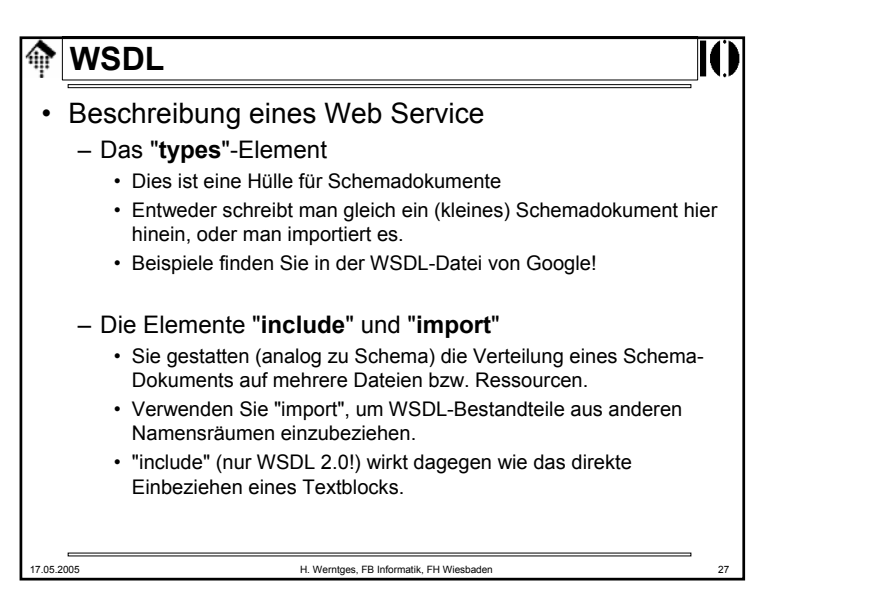

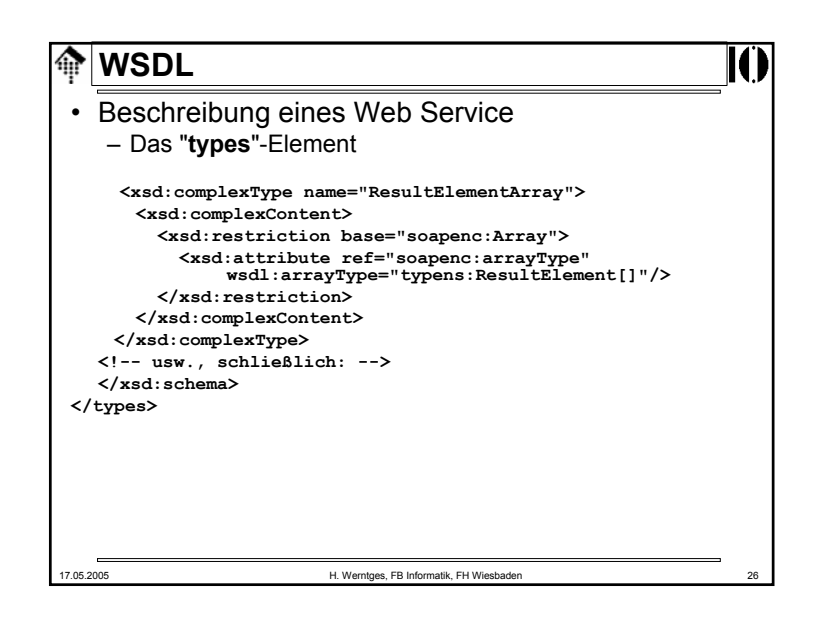

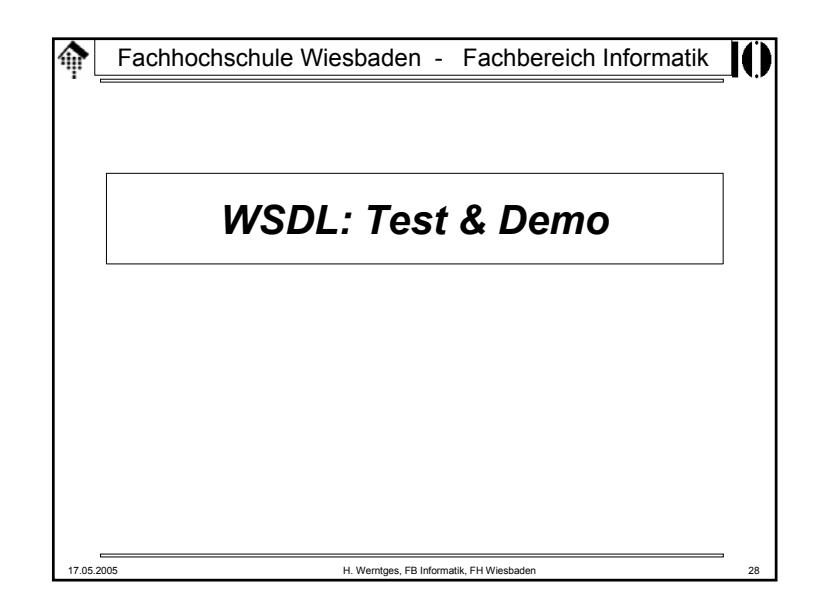

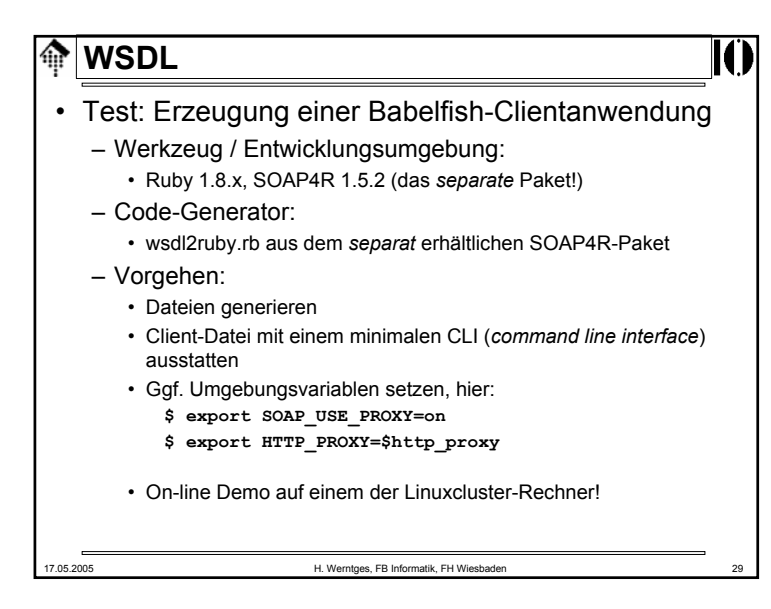